# # Apache/PHP/Emoncms settings: #

RewriteEngine On # This will enable the Rewrite capabilities

RewriteCond %{HTTPS} !=on # This checks to make sure the connection is not already HTTPS

RewriteRule ^/?(.\*) https://%{SERVER\_NAME}/\$1 [R,L] # This rule will redirect users from their original location, to the same location but using HTTPS. # i.e. http://www.example.com/foo/ to https://www.example.com/foo/ # The leading slash is made optional so that this will work either in httpd.conf # or .htaccess context

# Don't show directory listings for URLs which map to <sup>a</sup> directory. Options -Indexes

# Make Emoncms handle any 404 errors. ErrorDocument 404 /index.php

# Set the default handler. DirectoryIndex index.php

```
# Various rewrite rules.
<IfModule mod_rewrite.c>
  RewriteEngine on
```
# Rewrite URLs of the form  $x'$  to the form 'index.php?q=x'. RewriteCond %{REQUEST\_FILENAME} !-f RewriteCond %{REQUEST\_FILENAME} !-d RewriteCond %{REQUEST\_URI} !=/favicon.ico RewriteRule ^(.\*)\$ index.php?q=\$1 [L,QSA] </IfModule>

# ------------------------------------------------------------------------------ # The following are taken from html5 boilerplate # url: https://github.com/h5bp/html5-boilerplate/blob/master/.htaccess  $\mu$  # | Proper MIME types for all files |

<IfModule mod\_mime.c>

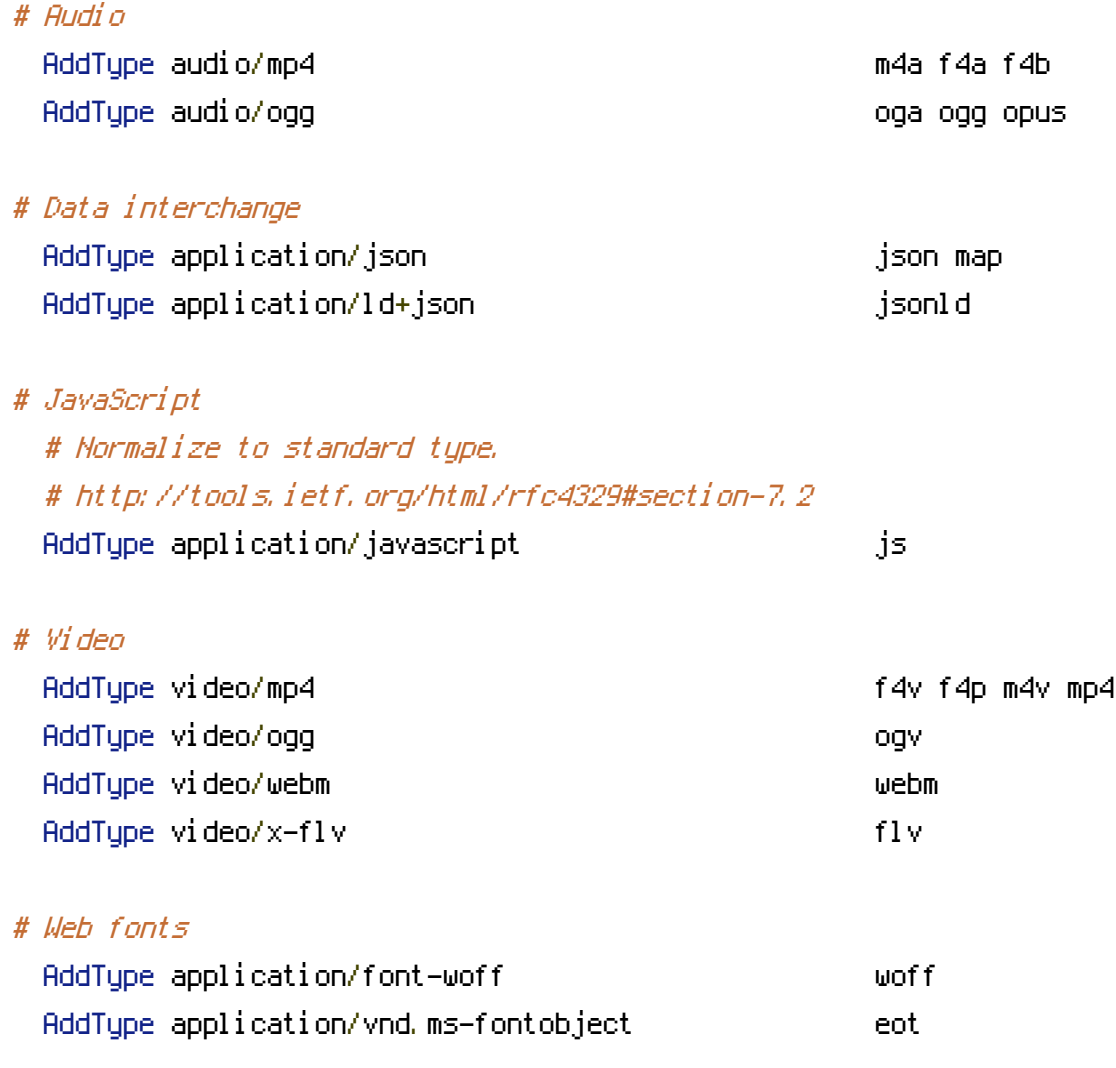

# ------------------------------------------------------------------------------

# ------------------------------------------------------------------------------

# ------------------------------------------------------------------------------

# Browsers usually ignore the font MIME types and simply sniff the bytes # to figure out the font type. # http://mimesniff.spec.whatwg.org/#matching-a-font-type-pattern

# Chrome however, shows <sup>a</sup> warning if any other MIME types are used for # the following fonts.

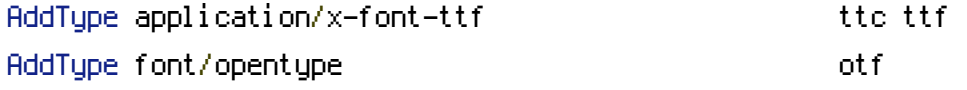

# Make SVGZ fonts work on the iPad.

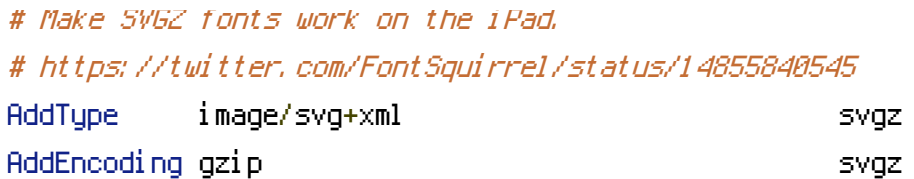

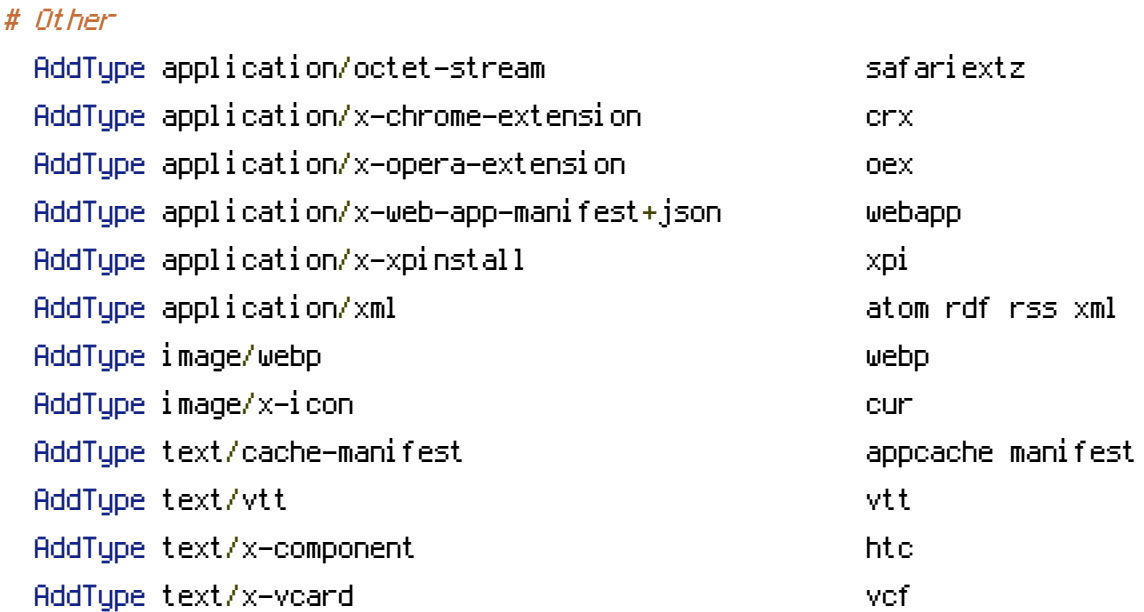

</IfModule>

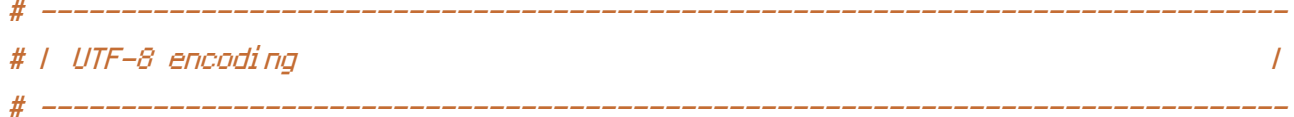

# Use UTF-8 encoding for anything served as `text/html` or `text/plain`. AddDefaultCharset utf-8

# Force UTF-8 for certain file formats.

<IfModule mod\_mime.c>

AddCharset utf-8 .atom .css .js .json .jsonld .rss .vtt .webapp .xml </IfModule>

# ------------------------------------------------------------------------------ # | Compression | # ------------------------------------------------------------------------------

<IfModule mod\_deflate.c>

# Force compression for mangled headers. # http://developer.yahoo.com/blogs/ydn/posts/2010/12/pushing-beyond-gzipping

```
<IfModule mod_setenvif.c>
        <IfModule mod_headers.c>
            SetEnvIfNoCase ^(Accept-EncodXng|X-cept-Encoding|X{15}|~{15}|-{15})$
\hat{C}((gziplideflate)\s*,?\s*)+|[X<sup>~</sup>-]{4,13}$ HAVE_Accept-Encoding
            RequestHeader append Accept-Encoding "gzip,deflate" env=HAVE_Accept-Encoding
        </IfModule>
```
</IfModule>

```
# Compress all output labeled with one of the following MIME-types
# (for Apache versions below 2.3.7, you don't need to enable `mod_filter`
# and can remove the `<IfModule mod_filter.c>` and `</IfModule>` lines
# as `AddOutputFilterByType` is still in the core directives).
<IfModule mod_filter.c>
    AddOutputFilterByType DEFLATE application/atom+xml \
```
application/javascript \ application/json \ application/ld+json \ application/rss+xml \ application/vnd.ms-fontobject \ application/x-font-ttf \ application/x-web-app-manifest+json \ application/xhtml+xml \ application/xml \ font/opentype \ image/svg+xml \ image/x-icon \ text/css \ text/html \ text/plain \ text/x-component \ text/xml

</IfModule>

</IfModule>

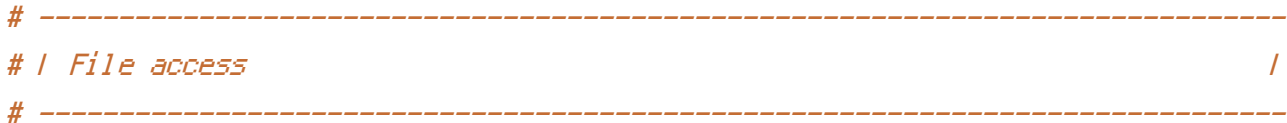

# Block access to directories without <sup>a</sup> default document.

# You should leave the following uncommented, as you shouldn't allow anyone to

# surf through every directory on your server (which may includes rather private # places such as the CMS's directories).

<IfModule mod\_autoindex.c> Options -Indexes </IfModule>

# - - - - - - - - - - - - - - - - - - - - - - - - - - - - - - - - - - - - - - -

# Block access to hidden files and directories. # This includes directories used by version control systems such as Git and SVN.

<IfModule mod\_rewrite.c> RewriteCond %{SCRIPT\_FILENAME} -d [OR]

RewriteCond %{SCRIPT\_FILENAME} -f

RewriteRule " $(^\circ\!\!\!\!\!\uparrow\!/\,) \setminus \ldots$ " - [F]

</IfModule>

# - - - - - - - - - - - - - - - - - - - - - - - - - - - - - - - - - - - - - - -

# Block access to files that can expose sensitive information.

# By default, block access to backup and source files that may be left by some # text editors and can pose <sup>a</sup> security risk when anyone has access to them. # http://feross.org/cmsploit/

# IMPORTANT: Update the `<FilesMatch>` regular expression from below to include # any files that might end up on your production server and can expose sensitive # information about your website. These files may include: configuration files, # files that contain metadata about the project (e.g.: project dependencies), # build scripts, etc..

<FilesMatch "(^#.\*#|\.(bak|config|dist|fla|in[ci]|log|psd|sh|sql|sw[op])|~)\$">

#  $\theta$ pache  $\leq$  2.3 <IfModule !mod\_authz\_core.c> Order allow,deny Deny from all Satisfy All </IfModule>

# Apache ≥ 2.3 <IfModule mod\_authz\_core.c> Require all denied </IfModule>

</FilesMatch>